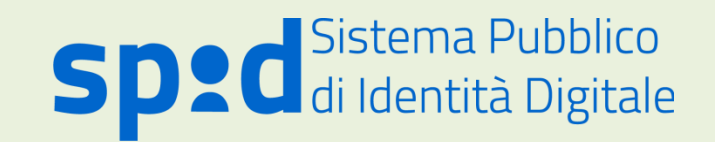

## **Cos'è SPID**

SPID è il Sistema Pubblico di Identità Digitale che permette a cittadini e imprese di accedere con un'unica identità digitale ai servizi online di pubbliche amministrazioni e privati che sono parte del sistema SPID.

**L'identità SPID** è costituita da credenziali con caratteristiche differenti in base al livello di sicurezza richiesto per l'accesso al servizio. Esistono tre livelli di identità SPID, ognuno dei quali corrisponde ad un diverso livello di sicurezza.

•**Livello 1:** permette l'accesso ai servizi con nome utente e password.

•**Livello 2:** permette l'accesso ai servizi con nome utente e password insieme ad un codice temporaneo (OTP) che ti viene inviato via sms o con app mobilededicata. •**Livello 3:** permette l'accesso ai servizi con nome utente e password e l'utilizzo di un dispositivo diaccesso.

#### **Come averlo**

[Registrati online](https://id.lepida.it/idm/app/registrazione.jsp) e scegli la modalità di riconoscimento che preferisci tra quelle offerte da Lepida S.c.p.A per ottenere la tua identità digitale gratuita. Attualmente sono attive le seguenti tre modalità gratuite:

•**Con firma digitale:** Se hai una firma digitale valida potrai utilizzarlo per firmare il modulo di adesione a Lepida S.c.p.A e caricarlo sul sistema insieme ai documenti di identità richiesti.

•**Tramite CIE/CNS:** Se possiedi una Carta Nazionale dei Servizi o una Carta di Identità Elettronica potrai utilizzarla per il riconoscimento.

•**Di persona (de visu):** Potrai scegliere lo sportello che ti è più comodo dove farti identificare. Gli sportelli sul territorio sono in corso di attivazione. [Clicca qui](https://docs.google.com/spreadsheets/d/1Up0sPbYuoQ-O9huRO8B4ghEQGhNB3p51-Lpr9Svtutg/edit?usp=sharing) per sapere dove sono gli sportelli attivi.

Segui le istruzioni che ti verranno fornite durante tutte le fasi della registrazione. **Puoi visualizzare [cliccando qui](https://id.lepida.it/docs/spid_tutorial.mp4) in anteprima un video di ausilio alla registrazione.** Al termine, riceverai comunicazione di conferma dell'attivazione della tua identità digitale. A breve sarà attiva anche un'altra modalità: riconoscimento via webcam (a pagamento).

### **Come usarlo**

Con le credenziali SPID puoi accedere ai servizi online offerti dalle Pubbliche Amministrazioni e dei soggetti Privati aderenti al sistema SPID.

Basterà selezionare il tasto "Entra con SPID" all'interno del sito, scegliere come gestore Lepida S.c.p.A, inserire le proprie credenziali ed eventualmente il codice temporaneo OTP se richiesto dal livello di sicurezza del servizio acui si vuole accedere.

# $\mathbf{C}$ Inizia la registrazione

### Registrati online e ottieni il tuo SPID! La tua identità digitale è gratuita!

Segui gli step guidati di registrazione, inserendo i dati richiesti. Ricorda che i campi con l'asterisco \* sono obbligatori.

Tieni a portata di mano:

- · un indirizzo email
- · it tuo cellulare.
- una scansione fronte e retro di un documento di riconoscimento italiano (carta di identità o passaporto o patente di guida) in corso di validità
- · una scansione fronte e retro della tua tessera sanitaria italiana in corso di validità.

Le scansioni possono essere caricate in un unico file o in file separati, nei formati .pdf, .gif, .jpg, .jpeg. .png.

Al termine ti verrà richiesto di scegliere la modalità di riconoscimento che più preferisci, che ti consentirà di rendere attiva la tua identità SPID.

Potrai scegliere, per il momento, tra le seguenti modalità:

- · Tramite CIE/CNS: Se possiedi una Carta Nazionale dei Servizi (CNS) o una Carta di Identità Elettronica (CIE) in corso di validità, potrai utilizzarla per il riconoscimento. Ti sarà necessario il PIN e il lettore collegato.
- · Con firma digitale: Se hai un dispositivo di firma digitale valida potrai utilizzarlo per firmare il modulo di adesione da scaricare per poi ricaricarlo sul sistema.
- · Di persona (de visu): potrai scegliere lo sportello che ti è più comodo dove farti identificare. Gli sportelli sul territorio sono in corso di attivazione. Clicca qui per sapere dove sono gli sportelli attivi.

### Registrazione Lepida/ Spid

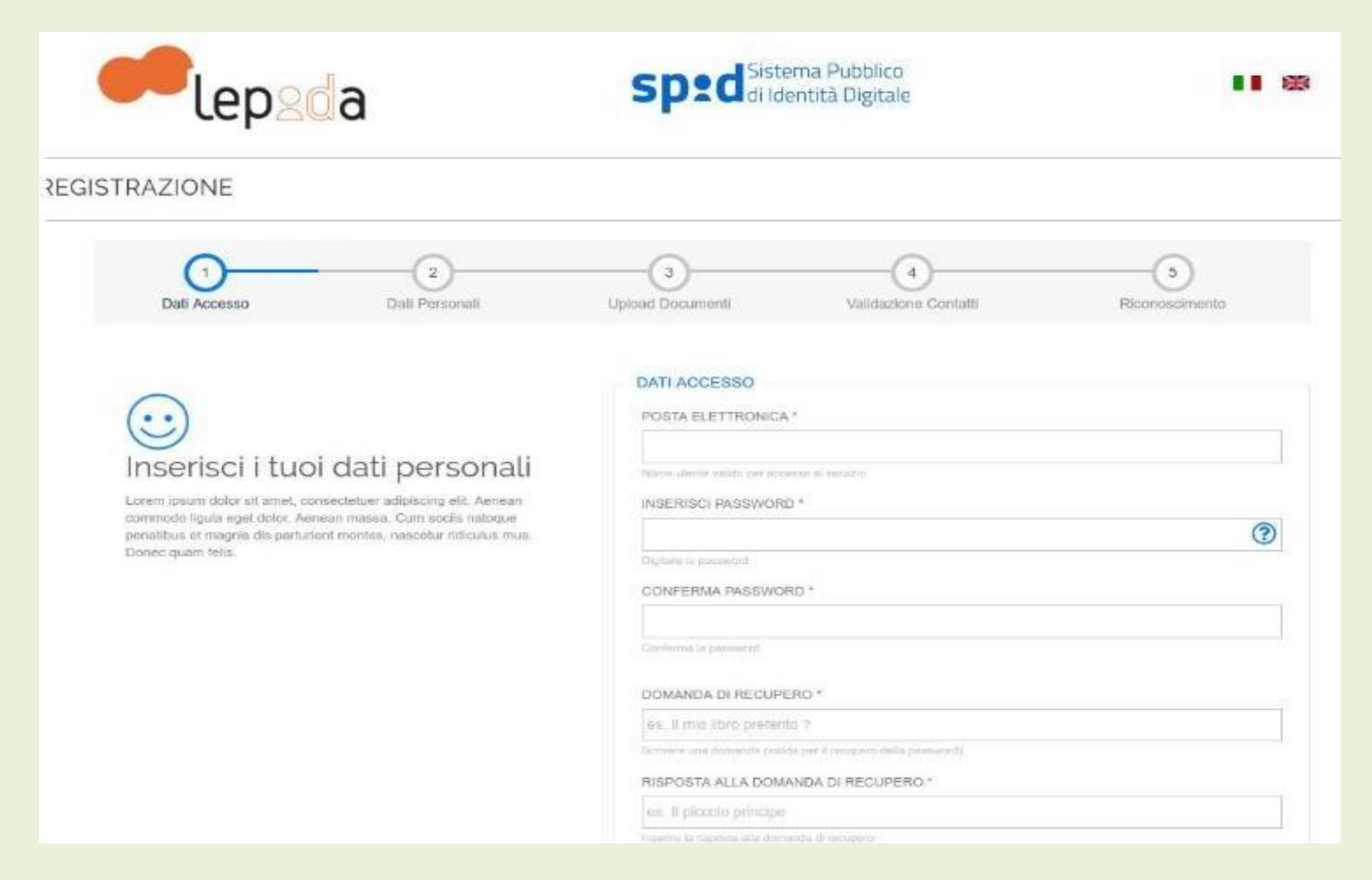

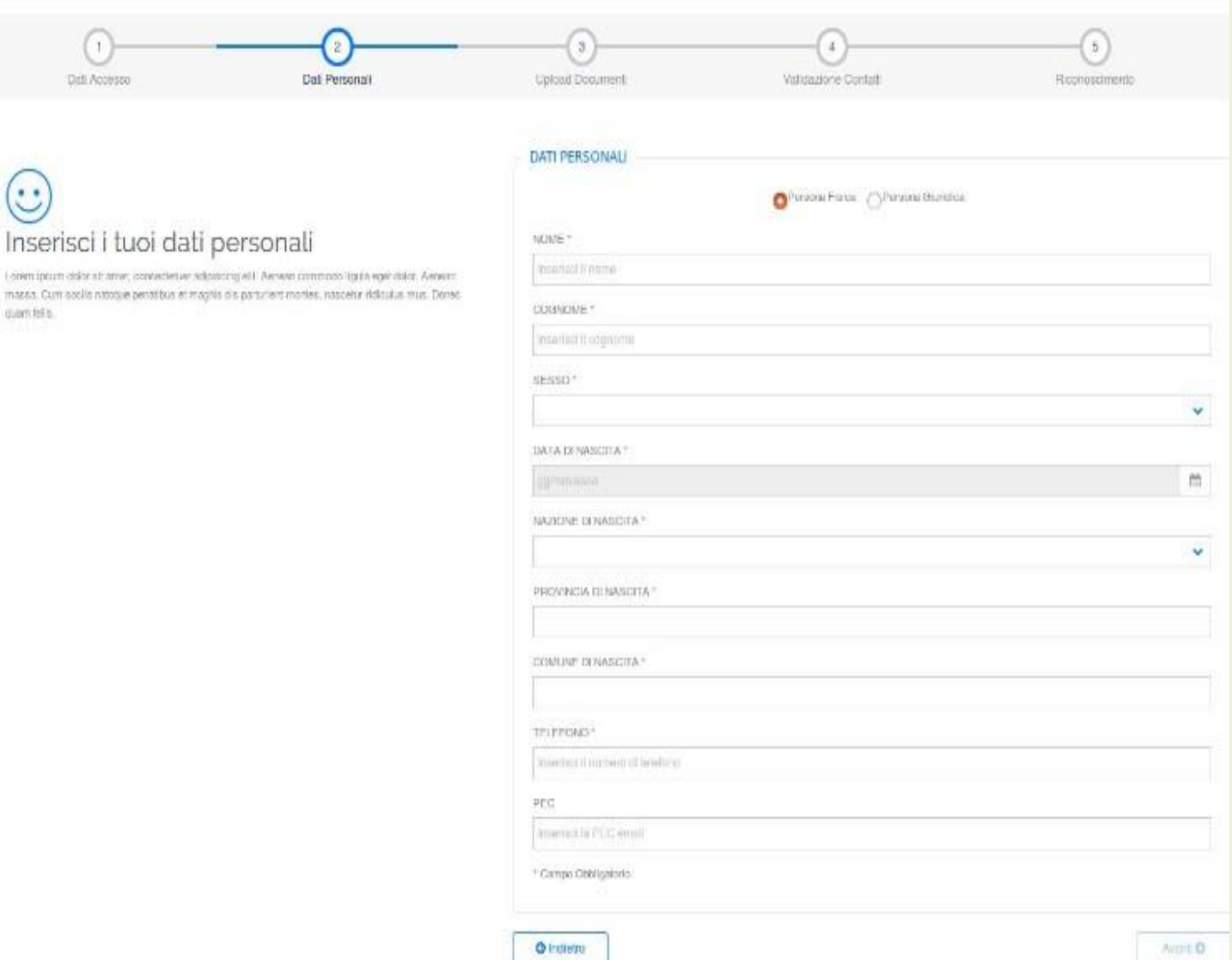

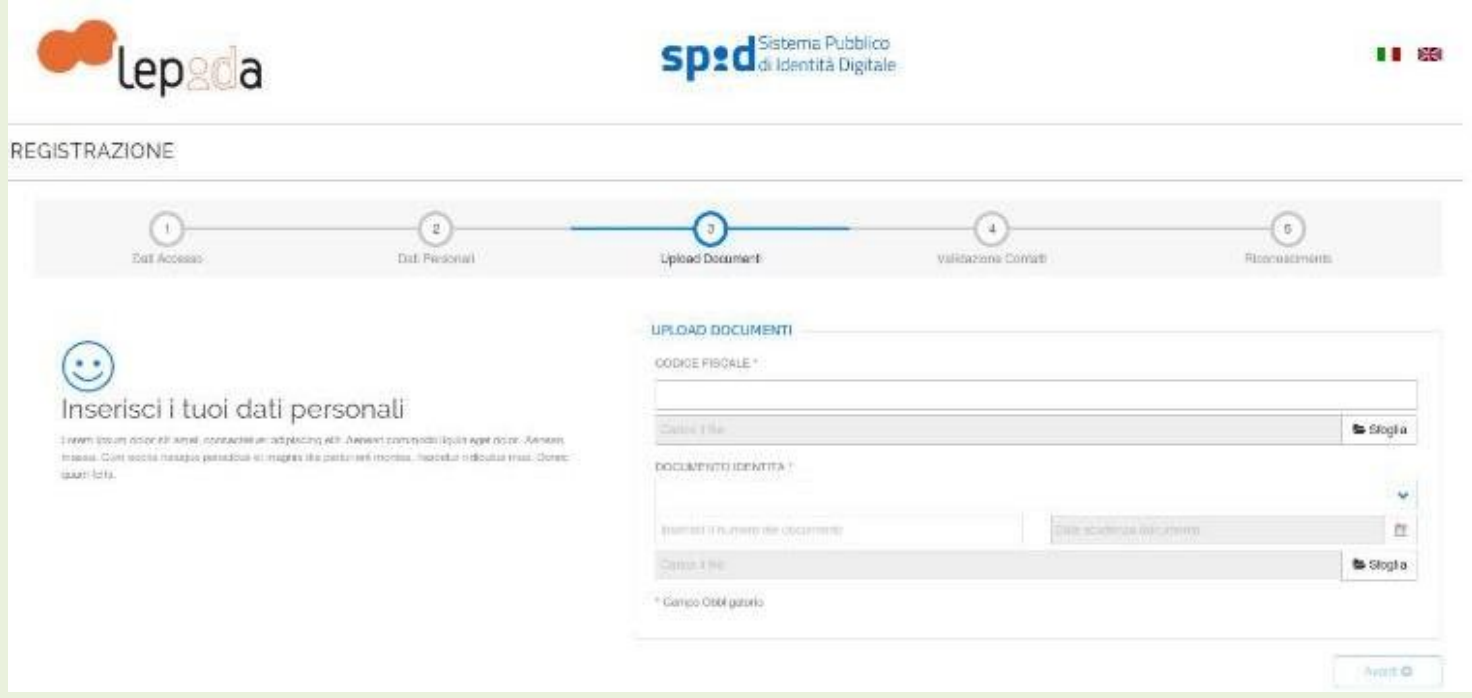

una scansione fronte e retro della tua tessera sanitaria italiana in corso di validità

una scansione fronte e retro di un documento di riconoscimento italiano (carta di identità o passaporto o patente di guida) i n corso di validità